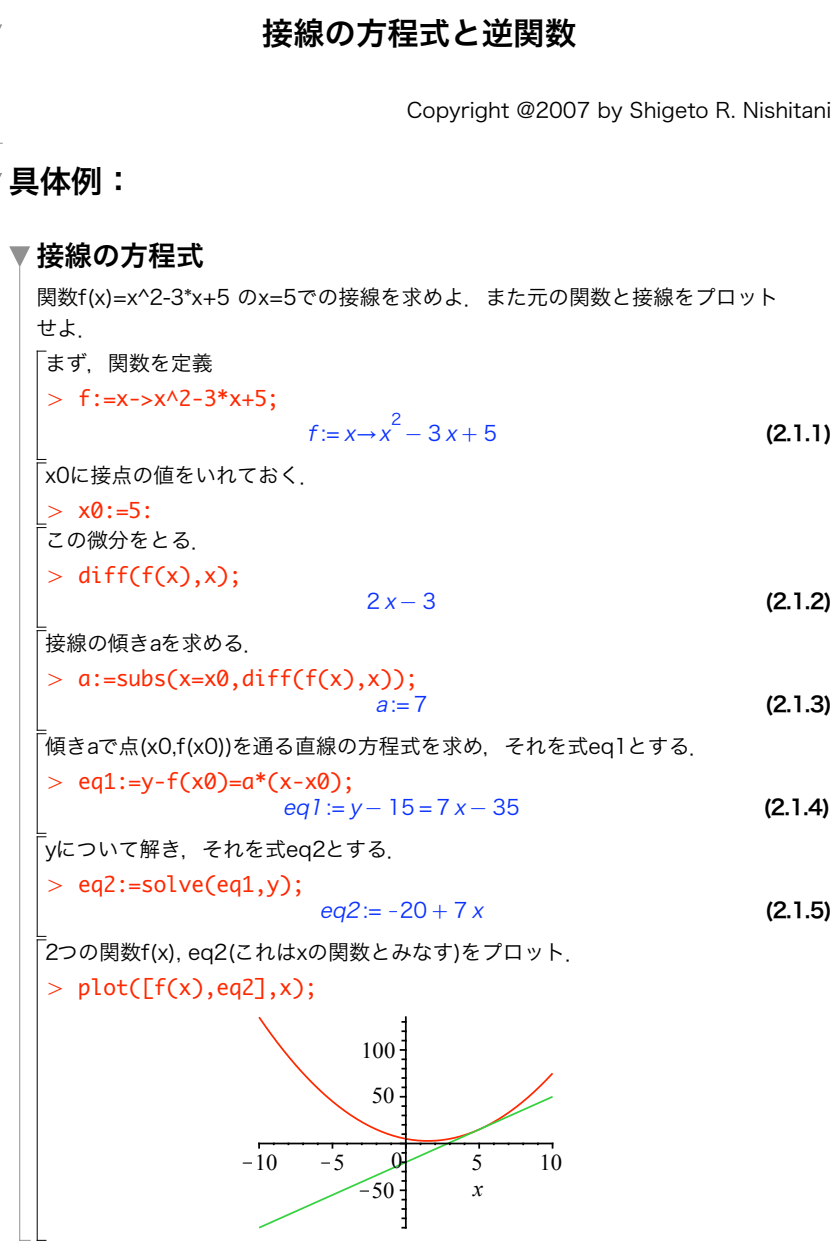

## 2 関数f(x)=log(x^2+3)のx=2での接線を求め,元の関数と接線をプロットせよ. O plot([f(x),eq3[1],eq3[2]],x=-5..10,y=-5..10);  $>$  eq3[1];eq3[2];  $>$  eq1:=x=f(y); 3log(x)の逆関数を求め,元の関数とともにプロットせよ.  $>$  eq3:=solve(eq1,y); (2.2.1) (2.2.3) > restart;f:=x->x^2-3\*x+1: (2.2.2) 1 関数f(x)=-x^2-3\*x のx=2での接線を求め,元の関数と接線をプロットせよ. ▼ 逆関数 関数f(x)=x^2-3\*x+1 の逆関数を求め、元の関数とともにプロットせよ. まず,関数を定義 -<br>「逆関数の定義x=f(y)として, 式eq1とする.  $eq1 := x = y^2 - 3y + 1$ 「vについて解く. 答えに2式が出ているのに注意. eq3 := 3  $\overline{2}$  + 1  $\frac{1}{2}$   $\sqrt{5+4x}$ , 3  $\overline{2}$  – 1  $\frac{1}{2}$   $\sqrt{5+4x}$ 答えのそれぞれは,eq3[1],eq3[2]として参照できる. 3  $\overline{2}$  + 1  $\frac{1}{2}$   $\sqrt{5+4x}$ 3  $\overline{2}$  – 1  $\overline{2}$   $\sqrt{5+4x}$ 「これらを適当にプロット. *x*  $-5$  0 5 10 *y*  $-5$  $\sqrt{2}$ 10 演習

4 sin(x)の逆関数を求め,元の関数とともにプロットせよ.